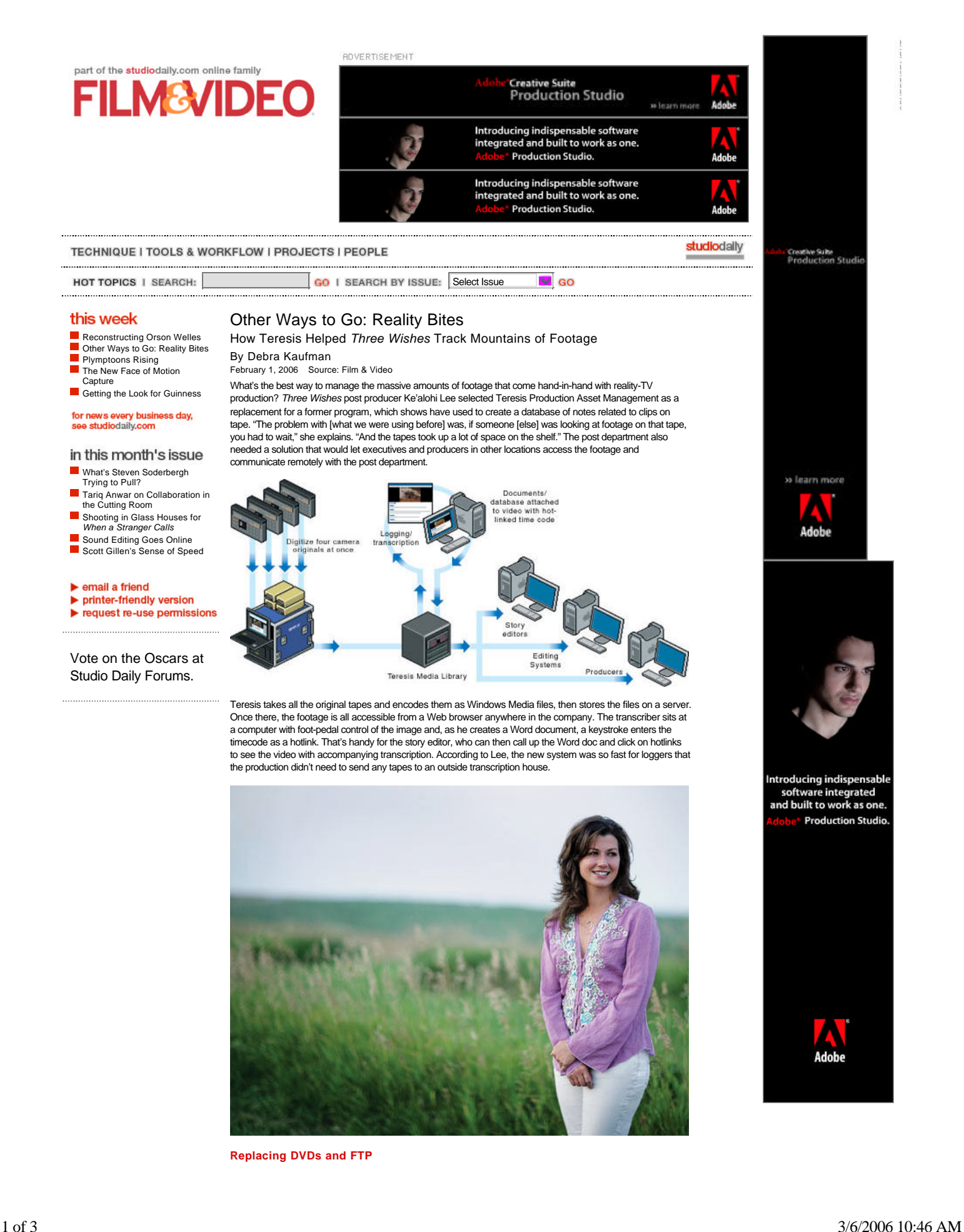

The post team quickly realized that Teresis PAM could be used for tasks requiring remote viewing. Cuts can be uploaded for approval. "It's so much better than sending out a DVD," says Lee. "They can actually see it five minutes after we upload it, no matter where they are. The casting department has also adopted it to keep executives in touch with casting decisions, and story producers use Teresis to write their scripts, for all the advantages of being plugged into the database from the very beginning.

The familiar Web browser "replaces the FTP system, it replaces DVD and it replaces shuttling tape copies around town," says Teresis founder/CEO Keri DeWitt. "Now you just send an email to an executive with a hyperlink to log in securely and he sees the cut you want him to see."

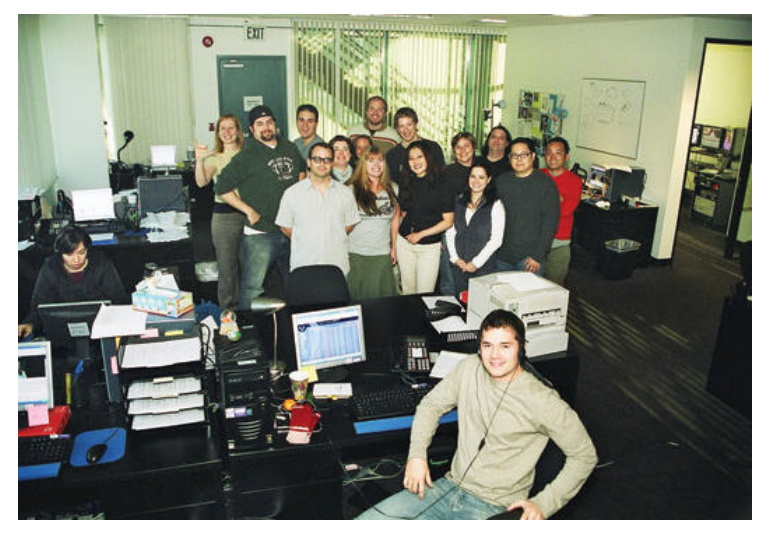

## **Facing the Future**

Version 2 of the system, says DeWitt, will provide a scene editor that will allow the user to go from raw footage to edited scenes, all from the Web browser, and put together an EDL in CMX format that can be imported into an Avid or Final Cut Pro. Another upcoming tool, Storyboard, will let the producer build each episode out of the created scenes and keep all the episodes online, with scripts and notes hyperlinked and integrated with Avid and/or FCP.

In the future, DeWitt says, Teresis PAM won't just save costs but help generate revenue, making it much easier to license unused footage in low-res form for Web sites and cell phones. In the meantime, the Three Wishes post team has had its own wishes fulfilled: they're saving money, they're saving time (an estimated 30 percent) and they're curing at least some of the headaches generated by reality TV's massive amounts of footage and tight deadlines.

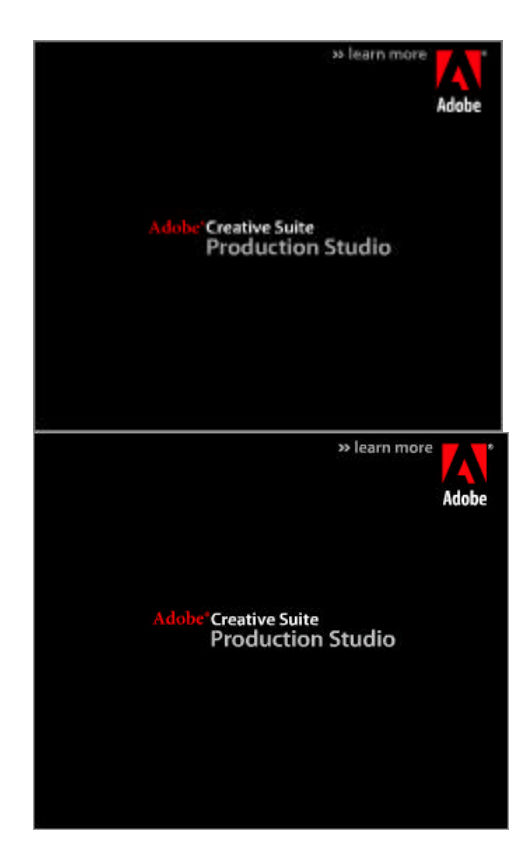

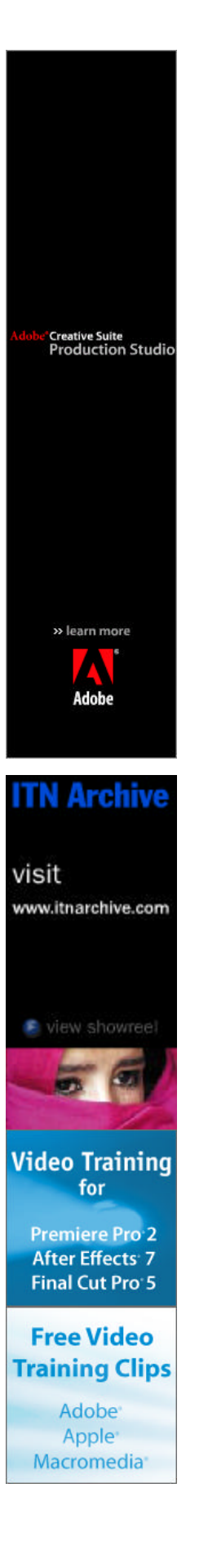